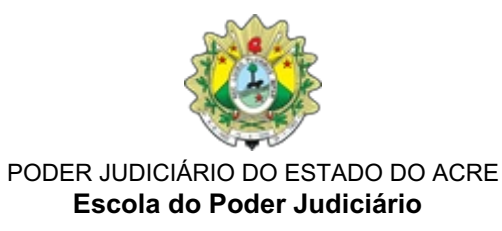

#### **EDITAL Nº 111/2024**

O Desembargador **Elcio Mendes**, Diretor da Escola do Poder Judiciário – ESJUD, no uso de suas atribuições legais e de acordo com a legislação pertinente, faz saber pelo presente Edital que as inscrições estarão abertas para o curso AutoInstrucional **Sistema Nacional de Gestão de Bens – SNGB: Capacitação para utilização**, conforme as regras determinadas a seguir.

## **1. DAS INFORMAÇÕES GERAIS**

1.1. **Curso:** Sistema Nacional de Gestão de Bens – SNGB: Capacitação para utilização.

1.2. **Modalidade:** EaD - AutoInstrucional.

1.3. **Carga horária:** 03 horas-aula.

1.4. **Período de Inscrição:** Para este curso o período de inscrição será exclusivo, de 11 de junho a 29 de novembro de 2024.

1.5. **Local de Realização:** Ambiente Virtual de Apredizagem - AVA da ESJUD.

1.6. **Realização:** 13 de junho a 13 de dezembro de 2024..

1.7. **Objetivo:** Habilitar o(a) aluno(a) a utilizar o Novo Sistema Nacional de Gestão de Bens (SNGB) e torná-lo(a) apto(a) a realizar o cadastramento e registro de bens apreendidos e gerir sua situação até a destinação final.

#### 1.8. **Programa do Curso**

- Módulo 1 – Apresentação;

- Módulo 2 Classificações de Bens e Configurações Gerais;
- Módulo 3 Cadastro e Manutenção de Bens;
- Módulo 4 Gestão de Remessas;
- Módulo 5 Painéis e Relatórios;
- Módulo 6 Considerações Finais.

1.9. **GAR:** O curso está em consonância com os normativos que fixam indicadores para a concessão da GAR, por ser uma ação educacional promovida pela ESJUD.

# **2. DO PÚBLICO-ALVO**

2.1 **Público-alvo prioritário:** Servidores(as) do Poder Judiciário do Estado do Acre.

2.2 **Número de vagas**: 30 (trinta) vagas.

## **3. DAS INSCRIÇÕES**

3.1. No período de 11 de junho a 29 de novembro de 2024 estarão abertas as inscrições para o curso **Sistema Nacional de Gestão de Bens – SNGB: Capacitação para utilização**.

3.2. A inscrição será realizada no Sistema EmeronWeb, diretamente no *link* <https://escola.tjac.jus.br/emeronWeb/externas/inscricoes/listar.xhtml>*.*

3.3. Para receber a confirmação da inscrição, o(a) participante deverá informar um número de *WhatsApp* no momento da inscrição no Sistema EmeronWeb.

3.4. A Gerência da Administração de Ensino – GEADE fará o controle de frequência dos(as) alunos(as) mediante registro de presença no próprio sistema.

3.5. Ao final da ação educacional, a Gerência da Administração de Ensino – GEADE fará os devidos registros no Sistema para a certificação do(a) aluno(a).

#### **4. DO PREENCHIMENTO DAS VAGAS**

4.1. As vagas serão preenchidas pelo público-alvo dos itens 2.1 deste edital.

4.2. O deferimento das inscrições em número superior à disponibilidade de vagas do item 2.2 será decidido pela direção da ESJUD.

#### **5. ESTRUTURA DO CURSO**

Módulo 1 – Apresentação:

- Objetivos e finalidades do sistema;
- Acessando o SNGB; e
- Tela inicial do sistema.

Módulo 2 – Classificações de Bens e Configurações Gerais:

- Tabela de classificações Categorias;
- Tabela de classificações Classe;
- Tabela de classificações Subclasse;
- Padrões de Especificação;
- Listas de Opções;
- Configurando um Perfil de Acesso;
- Criando Unidades de Medidas; e
- Criando Locais de Armazenamento.

Módulo 3 – Cadastro e Manutenção de Bens:

- Cadastrando um Bem;
- Cadastrando um Bem Pessoas;
- Cadastrando um Bem Fracionamentos;
- Cadastrando um Bem Processos vinculados;
- Cadastrando um Bem Remessas;
- Cadastrando um Bem Anexos;
- Cadastrando um Bem Histórico; e
- Cadastrando um Bem Gerando um Comprovante com QRCode.

Módulo 4 – Gestão de Remessas:

- Criando uma Remessa Definitiva;
- Incluindo Bens da Remessa;
- Incluindo Anexos da Remessa;
- Visualizando o Fluxo da Remessa;
- Visualizando o Histórico da Remessa;
- Efetuando o Envio da Remessa;
- Recebendo e Apropriando uma Remessa;
- Criando uma Remessa Temporária; e
- Apresentando a Caixa de Entrada.

Módulo 5 – Painéis e Relatórios:

- Visualizando e Filtrando Relatórios Classificação de Bens;
- Visualizando e Filtrando Relatórios Bens Cadastrados;
- Visualizando e Filtrando Relatórios Quantitativos de Bens;
- Visualizando e Filtrando Relatórios Bens por Processos;
- Visualizando e Filtrando Relatórios Bens por Detentor;
- Visualizando e Filtrando Dashboards.

Módulo 6 – Considerações finais

# **6. DA AVALIAÇÃO E CERTIFICAÇÃO**

6.1. Terá direito ao certificado de participação do curso, o(a) aluno(a) que obtiver a carga horária mínima de 75% (setenta e cinco por cento) das atividades obrigatórias e nota mínima de 7 pontos ou 70% da pontuação.

6.2. Depois de cumpridas as exigências do subitem 6.1, o(a) concludente obterá o certificado no Sistema EmeronWeb, na área do(a) aluno(a), acessando o link [https://escola.tjac.jus.br/emeronWeb/externas/inscricoes/listar.xhtml.](https://sei.tjac.jus.br/sei/link%25C2%25A0https://escola.tjac.jus.br/emeronWeb/externas/inscricoes/listar.xhtml)

6.3. Para efeito de certificação serão considerados(as) os(as) participantes que efetuarem o cadastro e inscrição no Sistema EmeronWeb e obtiverem frequência mínima descrita no item 6.1.

## **7**. **DA METODOLOGIA**

**7**.1. A proposta metodológica do presente curso relaciona-se com a proposta político-pedagógica da ESJUD de contribuir para a formação continuada dos(as) magistrados(as) e servidores(as) a partir de uma tríplice ótica: de desenvolver os conhecimentos específicos, de fomentar a cultura do debate crítico e de estimular a busca por contínuo aperfeiçoamento da prática jurisdicional.

7.2. A metodologia envolve técnicas que promovam a participação dos(as) cursistas, com momentos de interação e atividades colaborativas que permitam a reflexão sobre a prática vivenciada e a problematização da realidade na qual o(a) servidor(a) e o(a) magistrado(a) está situado(a).

7.3. Haverá estudos de casos-problema, inspirados em situações da realidade e que objetivam estimular o(a) aluno(a) à análise dos conceitos envolvidos no caso, à interpretação e ao raciocínio sobre as decisões possíveis para a situação.

7.4. A ação educativa será desenvolvida de forma participativa, por meio de sala de debates (fóruns) através de ambientes virtuais (preferencialmente a plataforma Moodle – https://esjud.tjac.jus.br/ead/).

7.5. AMBIENTAÇÃO: Os(as) participantes, ao se inscreverem, receberão todas as orientações para acesso às plataformas de cada atividade (*logins* e senhas e o passo a passo).

# **8. DO CONTROLE DE FREQUÊNCIA DA ATIVIDADE**

8.1. A Gerência da Administração de Ensino – GEADE fará o controle de frequência dos(as) alunos(as) ao término da ação educacional, mediante extração de relatório de conclusão de atividades do Ambiente Virtual de Aprendizagem – AVA. A conclusão das etapas obrigatórias do curso serão os indicadores do cumprimento da carga horária.

## **9. DA ESTIMATIVA DE GASTOS PARA A REALIZAÇÃO DO TREINAMENTO**

9.1. O curso foi cedido pelo Centro de Formação e Aperfeiçoamento de Servidores do Poder Judiciário (*CEAJUD*), sem custos à ESJUD.

# **10. UTILIZAÇÃO DO MATERIAL DO CURSO**

10.1 A utilização e impressão dos materiais do curso somente serão permitidas para uso pessoal do(a) estudante, visando facilitar o aprendizado dos temas tratados, sendo proibida sua reprodução e distribuição sem prévia autorização da ESJUD.

## **11. DAS DISPOSIÇÕES GERAIS**

11.1. O cancelamento de inscrição poderá ser feito pelo(a) participante até 48 (quarenta e oito) horas antes da data do início da ação educacional, mediante envio dessa solicitação ao *e-mail* da Gerência de Administração de Ensino – GEADE: [geade@tjac.jus.br.](mailto:geade@tjac.jus.br)

11.2. A Gerência de Administração de Ensino - GEADE será responsável pelo monitoramento da frequência do(a) aluno(a).

11.3. Eventuais omissões verificadas neste Edital serão sanadas pela Direção da Escola do Poder Judiciário do Acre – ESJUD.

#### **ANEXO I**

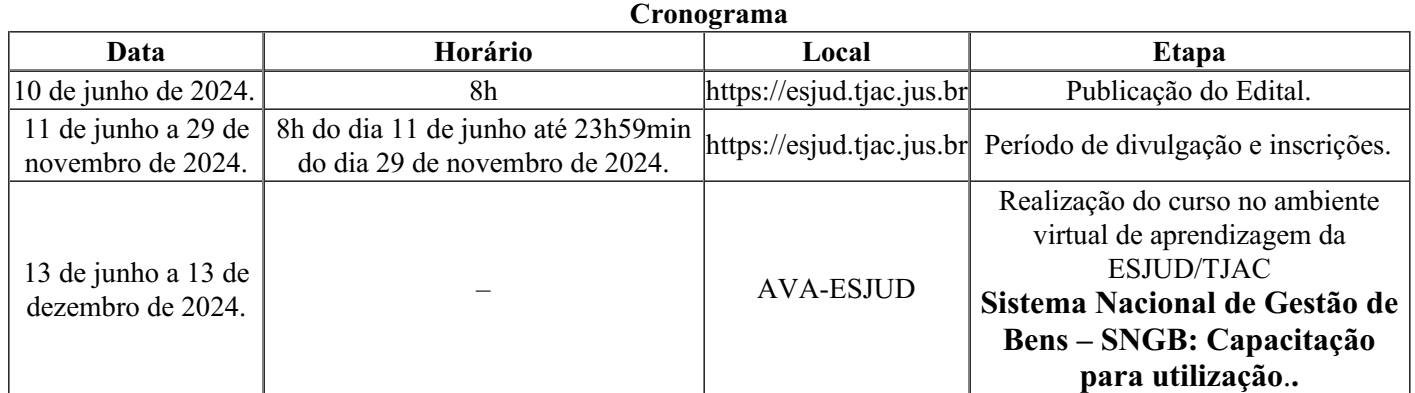

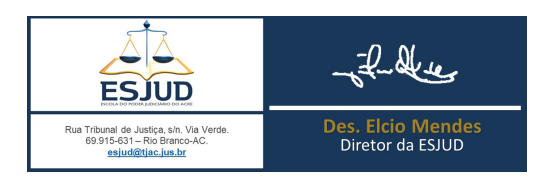

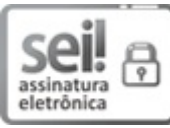

Documento assinado eletronicamente por **Elcio Sabo Mendes Junior**, **Diretor**, em 06/06/2024, às 19:14, conforme art. 1º, III, "b", da Lei 11.419/2006.

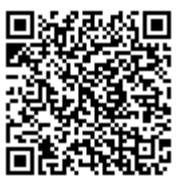

A autenticidade do documento pode ser conferida no site [https://sei.tjac.jus.br/verifica](http://sei.tjac.jus.br/verifica/index.php?cv=1805746&crc=7E5A7CD8) informando o código verificador **1805746** e o código CRC **7E5A7CD8**.

*Processo Administrativo n.* 0005289-70.2024.8.01.0000 1805746v22